# **PraatLib 0.3**

Michael Feld, [Michael.Feld@dfki.de](mailto:Michael.Feld@dfki.de) Gerald Friedland, [fractor@icsi.berkeley.edu](mailto:fractor@icsi.berkeley.edu)

#### **Introduction**

PraatLib 0.3 is a Praat C++ Library Wrapper that contains routines designed mainly for three purposes:

- 1) To provide access to the full set of Praat functions as a C++ library which can easily be integrated into other applications
- 2) To provide performance optimizations of Praat routines, including some that may have a trade-off between accuracy and speed (in which case a switch is available)
- 3) To have a feature-oriented wrapper around the Praat functions. The idea is to provide a simpleto-use interface that takes care of the computing of all eventually needed intermediate objects while avoiding redundant computations i.e., you only need to specify a sound file and the features to be extracted.

This library is based on Praat [\(http://www.praat.org\)](http://www.praat.org/) version 5.0.3.0 source code, which is available under GNU General Public License v2. As a result, PraatLib is also available under the GNU General Public License v2.

# **Technicalities at a Glance**

The library is provided as a static library  $(i)$  ibpraat.a) which is pre-compiled for Red Hat 4 Linux, as well as a header file (PraatSound.h) containing the required declarations. To use it, include the header file in your C++ source code and link the library libpraat.a to your application (e.g. q++ myapp.o libpraat.a).

- The provided binary library is compiled for Red Hat 4 Linux. For use with different architectures, the library might have to be recompiled using the supplied Makefile (see "Compiling the Library").
- The wrapper has to be called from C++ code. The rest of the functions should also be callable from C code.
- Some Praat functions are dependent on dynamic system libraries; however, it is very unlikely that they will ever need to be called in the library use-case.
- Using Praat as a native Win32 library will not be possible without a number of modifications, MAC OS X might work but we did not test it.

# **Basic Usage**

If you want to use the Praat functions directly, you can do this by simply including the corresponding header files from Praat and calling the functions.

The wrapper is contained of a single class named PraatSound. You will need to create one such object for each sound file that is to be processed. Do not forget to destroy the object using delete afterwards to free the memory required by the sound and all cached intermediate data structures.

The constructor of *PraatSound* will require the file name of the audio file as an argument (either as normal or wide characters). Only file formats readable by Praat are supported (e.g. WAVE and NIST Sphere). **To achieve maximum computational efficiency, the entire audio file is read into memory.**

If an error occurs within the wrapper library for some reason, an integer exception is thrown and an error message is printed on the console.

After the sound file has been loaded, you can request features from it. There are basically two methods for doing this:

1) Calling each feature extraction function separately.

2) Calling the "mu lti-extract" function with a list of features that are to be extracted in one call.

The names of the feature extraction functions have to be looked up in the **PraatSound.h** header file or in the list below (see Feature Index). The function for extracting multiple features is

```
double* GetMultiple(char** features, int num_features, int segment = -2)
```
It receives an array of feature names (see Feature Index), the number of elements in the array, and – optionally – a segment number (see below). The return value will be an array with one value per feature.

**Note:** The approach using GetMultiple(...) is slightly slower because of the string comparisons, but this should not be a concern except for very optimized applications.

Most feature computation functions have associated parameters. When you are using individual functions to compute the features, the parameters are specified as function arguments. For easier handling, each parameter has a reasonable default value (taken over from Praat), so you do not need to specify any of them. Parameters and default values can be looked up in the header file. For the multi-feature-extraction method, there are public fields in the PraatSound class that can be set to the default values. However, because some variables are re-used for multiple features (e.g. the minimum frequency is used for both pitch\_mean and pitch\_stddev features), there are some cases where you have to call the individual functions.

The library will compute the required intermediate objects as needed, caching them when possible. Yet, only one object is cached for each combination of parameters, so if you need to extract several features with different sets of parameters, try to group them by their parameters (i.e. pitch\_min and pitch\_max with parameter set A together, instead of pitch\_min with parameter set A and B together). The return value is always of type double. Sometimes features cannot be computed e.g., pitch for unvoiced segments. In this case, the special value  $I_{\text{NF}}$  is returned.

# **Specifying Segments**

The library can extract features either on the full waveform or on segments. To accomplish this, each feature extraction function provides an optional "segment" argument, which is the first argument for all functions except  $G$ <sub>etMultiple(...)</sub>. If omitted or if  $-1$  is specified, it will default to using the entire sound file.

Segments are referred to by their index. To extract a feature for a specific segment, specify its index for the segment parameter. There two ways to define segments:

- 1) Call segmentsClear(int capacity) with the maximum number of segments you want to add, then call SegmentsAdd(double start, double end, WindowFunctions func) to define each segment with its boundaries and (optionally) window function.
- 2) Call

SegmentsReadRTTM(char\* filename, WindowFunctions func=PraatSound::wfRectangular) to parse a NIST RTTM formatted file for segments. If a window function is specified, it will be applied to all segments.

You can also use the first approach to redefine your segments during usage.

The window function can be one of the following values defined inside *PraatSound*: wfRectangular, wfTriangular, wfParabolic, wfHanning, wfHamming, wfGaussian1, wfGaussian2, wfGaussian3, wfGaussian4, wfGaussian5, wfKaiser1, wfKaiser2. The value wfRectangular means essentially that no window function is applied (and corresponds to  $wfN$ one in earlier versions). Using a window function may require additional objects to be computed. This can increase the overall computation time by more than a factor of two if global features are also used.

When using the multi-feature-extraction function with segments, the default will be to compute the features for all segments, and the returned array will contain the feature vector for each segment. To force using the global waveform, specify  $-1$  for the segment parameter.

Important: Not all features can (or should) be computed on segments of any size (especially small segments may be problematic). For example, computing pitch on very small segments may return the  $I_{\text{NF}}$  value.

Performance notice: Features computed on segments may not always use cached objects created for features extracted on the full waveform. The exact behavior depends on the feature requested and on whether a non-rectangular window function is used.

#### **Example**

The directory example contains an example program that takes the filename of an audio file as argument and extracts some features.

To build the sample program, just run  $_{\text{make}}$  from a shell inside the example directory. To run it, type praatsample <audiofile>, for example praatsample test.wav. Take a look at the makefile for the example program to find the external libraries needed for compiling applications that are using the Praat library for both static and dynamic linking.

You can change the features that are computed by editing the source code accordingly. You can also compute the features on segments and read from an RTTM file as opposed to the whole wave by the running praatsample <audiofile> <rttmfile>.

## **Compiling the Library**

There is a directory src included in the package that contains the sources from which the Praat library (praat.a) is compiled. When you are making changes to the source code or when you want to port the library to another architecture or platform, you will need to recompile the code.

To build the library, run make from the  $src$  directory. The output  $(i)$   $i$   $b$  $i$  $p$  $r$  $i$  $a$  $t$ .  $a$ ) will be copied to the parent directory.

**Note:** There may be some warnings when compiling the Praat sources. These warnings can usually be ignored.

### **Feature Index**

This table lists the features that are available in the library. For more information on how they work and what they compute, please see the Praat manual (run the Praat binary, click menu H elp).

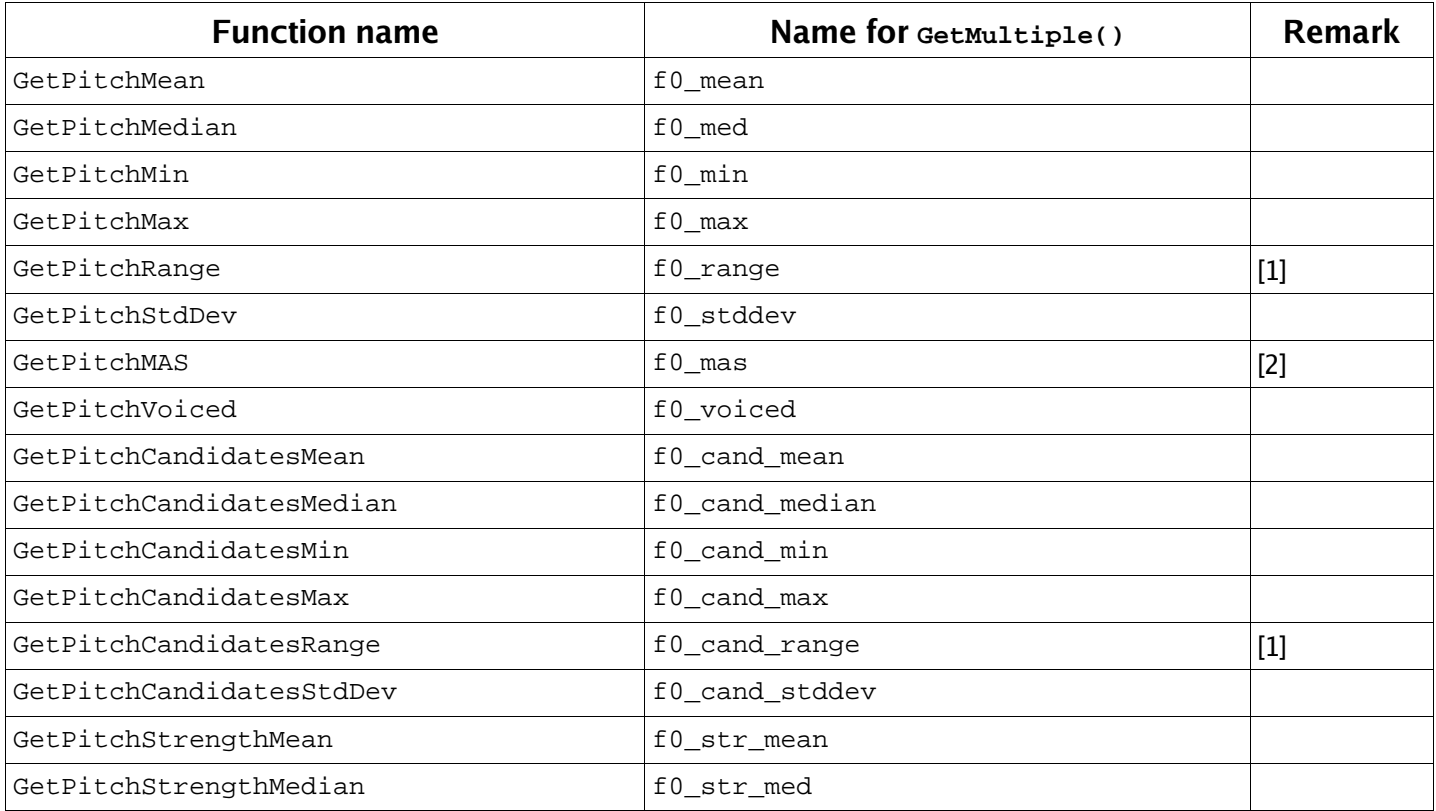

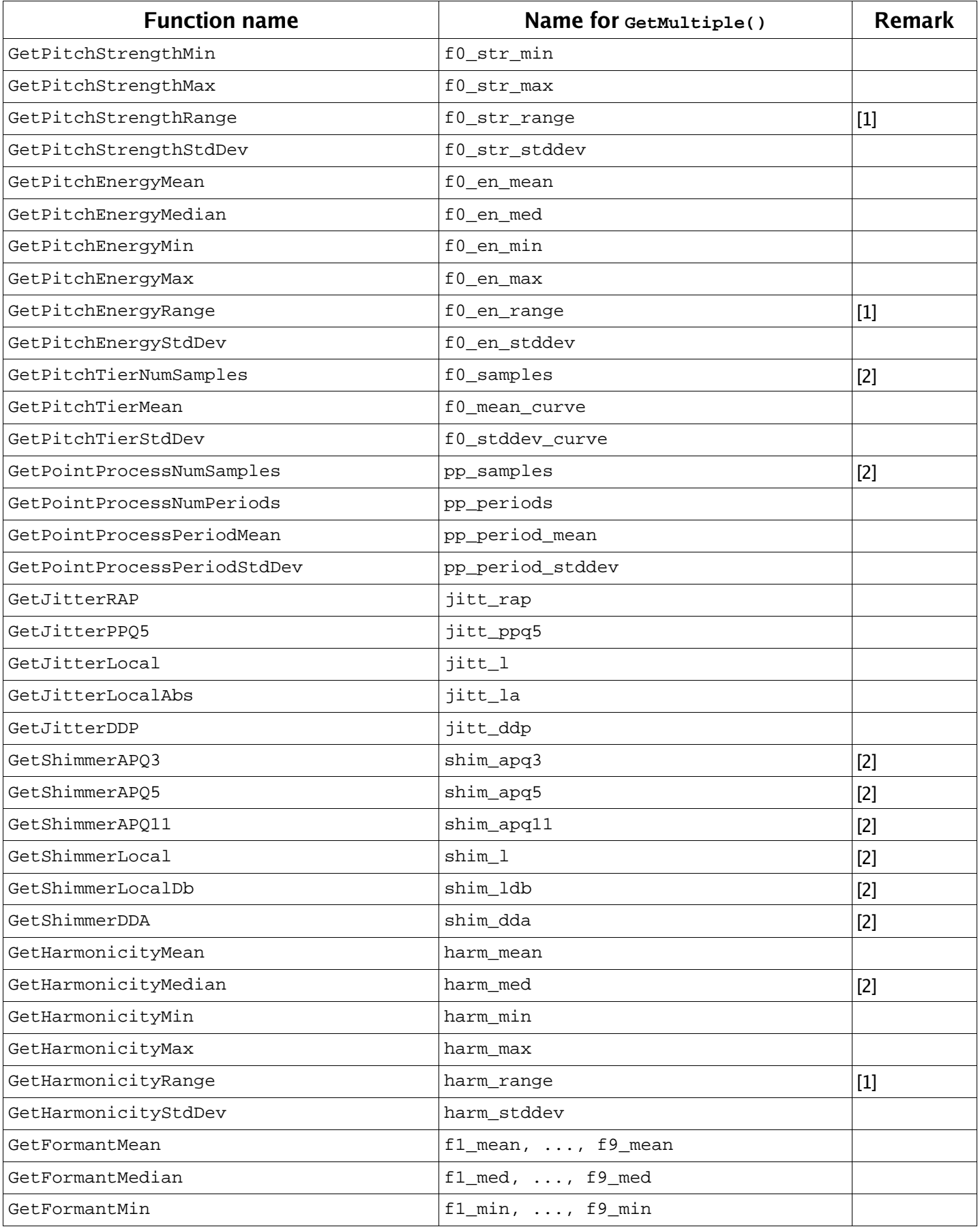

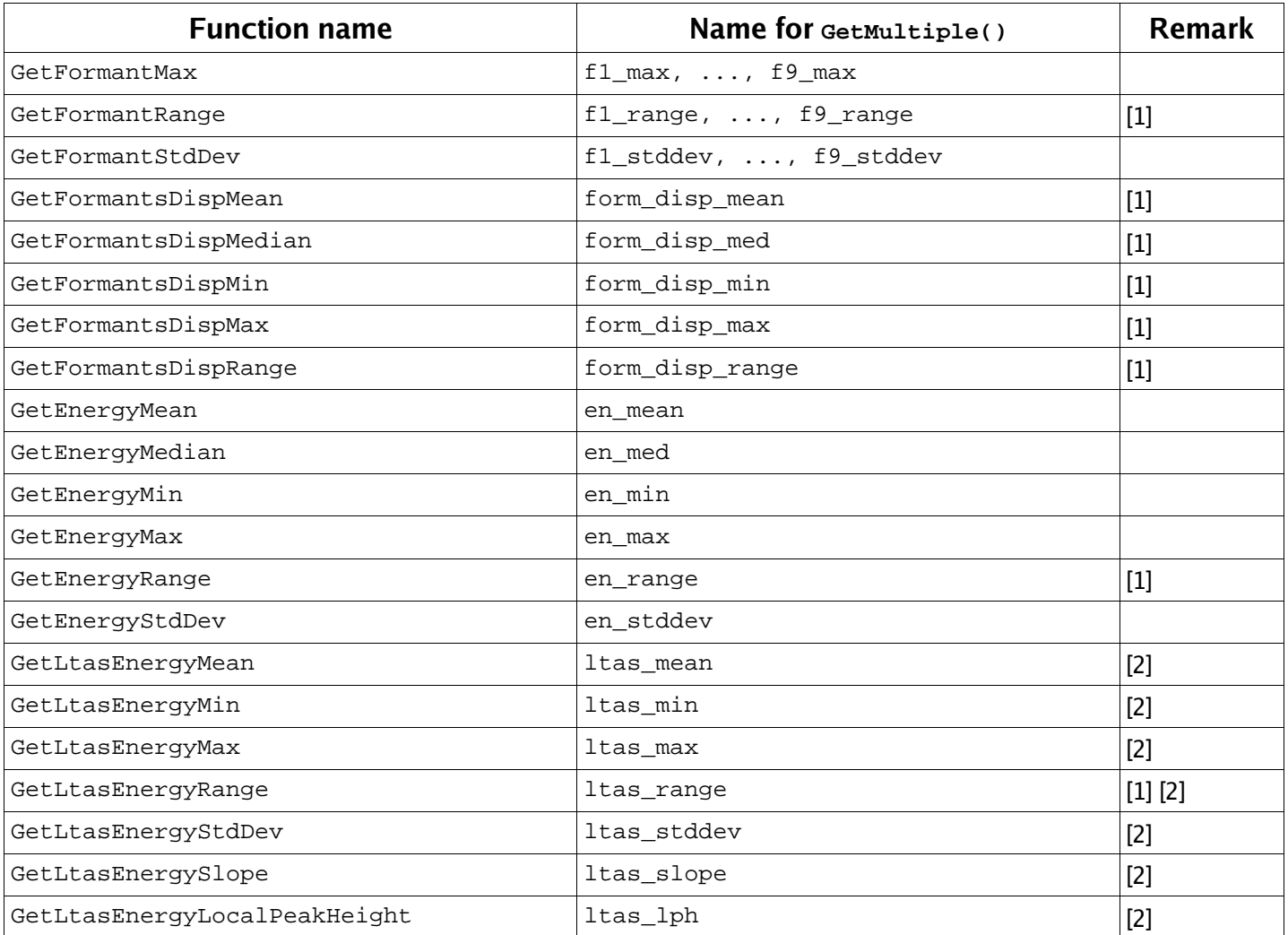

#### **Remarks:**

 $[1]$  This feature is based on other features which are *not* cached, but are (a) fast to compute and (b) easy to combine. It is included to provide a more complete list of features. You may be able to get a minimal performance gain by manually computing the feature.

<sup>[2]</sup> This feature is always computed on full sound objects. If you are using segments without a window function and compute this feature on a segment, there is some additional overhead of copying the sound and re-creating intermediate objects. This means that if you are using only a single feature of this type under the aforementioned conditions, consider dropping it if it's not essential when you want to improve performance.